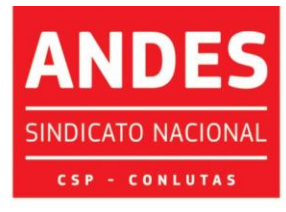

Sindicato Nacional dos Docentes das Instituições de Ensino Superior Circular nº 100/2020

Brasília (DF), 26 de março de 2021

Às seções sindicais, secretarias regionais e à(o)s diretora(e)s do ANDES-SN

## Companheira(o)s,

O 11º CONAD Extraordinário se dará em absoluta excepcionalidade, no que tange a sua forma virtual. Buscando diminuir ao máximo os problemas tecnológicos, solicitamos a atenção ao passo a passo, datas e horários estabelecidos para a realização do acesso virtual e testes de acesso à plataforma.

## **Para participar do 11º CONAD Extraordinário do ANDES-SN você deverá:**

1. Baixar no computador o aplicativo *Zoom* [\(https://zoom.us/download\)](https://zoom.us/download). Veja como baixar o aplicativo [\(https://www.youtube.com/watch?v=Uho1zWhP5SY&feature=youtu.be\)](https://www.youtube.com/watch?v=Uho1zWhP5SY&feature=youtu.be);

2. Acessar o ambiente virtual nos links enviados para o endereço de e-mail cadastrado, ressaltando que, para cada dia de evento, será disponibilizado um *link* diferente, por questões de segurança, conforme cronograma que segue:

- **26/03 (sexta-feira)** já foi enviado para o *e-mail* cadastrado o *link* do primeiro dia do evento, que é 27/03 (sábado);
- **01/04 (quinta-feira)** será enviado para o *e-mail* cadastrado o *link* do segundo dia do evento, que é 03/04 (sábado).

3. Será criado um grupo de *WhatsApp* exclusivo para disponibilização de avisos da Secretaria Nacional e postagem de material de apoio para acompanhamento do evento (*links,* Regimentos, Textos de Apoio e TR por plenária);

4. O *link* de acesso à sala virtual *do Zoom* foi enviado às 18h do dia de hoje para o endereço de *e-mail* de cada participante credenciado(a), sendo este pessoal e intransferível.

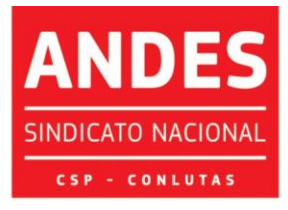

## Sindicato Nacional dos Docentes das Instituições de Ensino Superior

Solicitamos às seções sindicais que informem a(o)s participantes a necessidade de verificação de sua caixa de entrada e sendo necessário, verifiquem também as pastas de "*Spam*" e "Lixeira" (usuários do *Gmail* devem verificar também as abas "Promoções" e "Social"), caso não tenham recebido o *link* solicitamos que seja feito contato com a Secretaria Nacional por e-mail [\(secretaria@andes.org.br\)](mailto:secretaria@andes.org.br) para verificação e reenvio.

5. O(A)s delegado(a)s receberão individualmente em seus *e-mails* pessoais cadastrados as orientações acerca das votações durante o evento nos termos da Proposta de Regimento publicado no Caderno de Textos do 11º CONAD Extraordinário.

6. Informamos que esse será o primeiro evento deliberativo virtual do Sindicato Nacional com dispositivos de acessibilidade, dentre os quais destacamos a Audiodescrição, de forma a assegurar a participação plena de todo(a)s o(a)s sindicalizado(a)s.

Lembramos que no primeiro dia do 11º CONAD Extraordinário, dia 27 de março, no horário de 8h às 9h, a sala virtual estará aberta para aquele(a)s que quiserem realizar eventuais testes.

As dúvidas poderão ser enviadas para: [secretaria@andes.org.br.](mailto:secretaria@andes.org.br)

Sendo o que tínhamos para o momento, enviamos nossas cordiais saudações sindicais e universitárias.

> Prof. Luiz Henrique dos Santos Blume 3º Secretário

- ENSINO PÚBLICO E GRATUITO: DIREITO DE TODOS, DEVER DO ESTADO. -